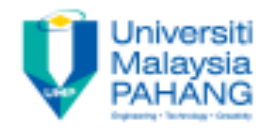

## Hydraulics & Pneumatics

#### Chapter 4: Programmable Logic **Controller** (Introduction) by Dr. Mohd Fadzil Faisae Faculty of Mechanical Engineering ffaisae@ump.edu.my

### Lesson Outcome

- By the end of this lecture, student should be able to:
	- Explain the functions, symbols and components of Programmable Logic Controller (PLC): i) CPU ii) memory (ROM/ RAM) iii) programming device iv) power supply v) input section vi) output section.

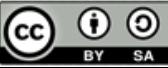

### **Content**

- Introduction to PLC
- Components in PLC

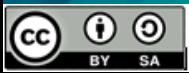

## What is PLC?

• Industrial computer in which the hardware and software have been specifically adapted to the industrial environment

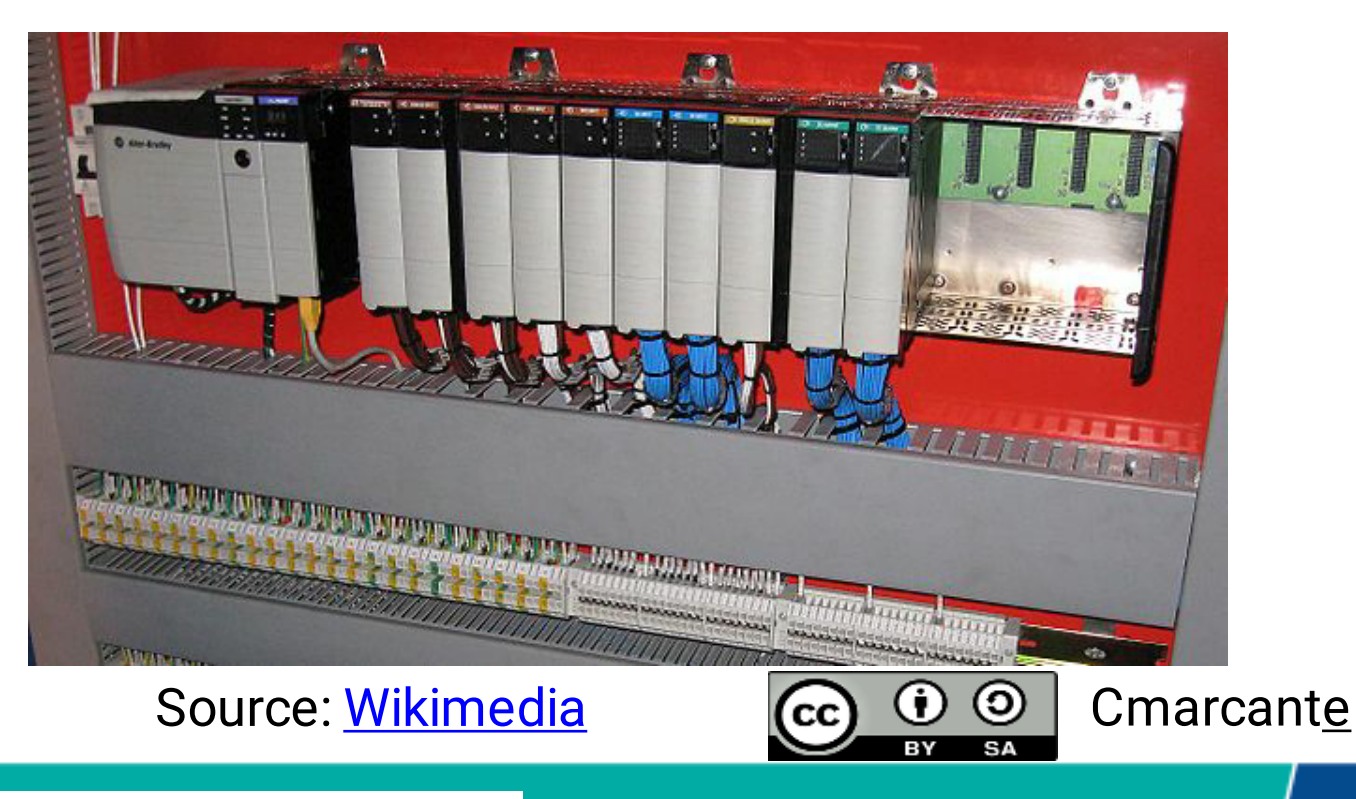

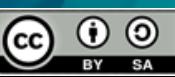

### Components of PLC

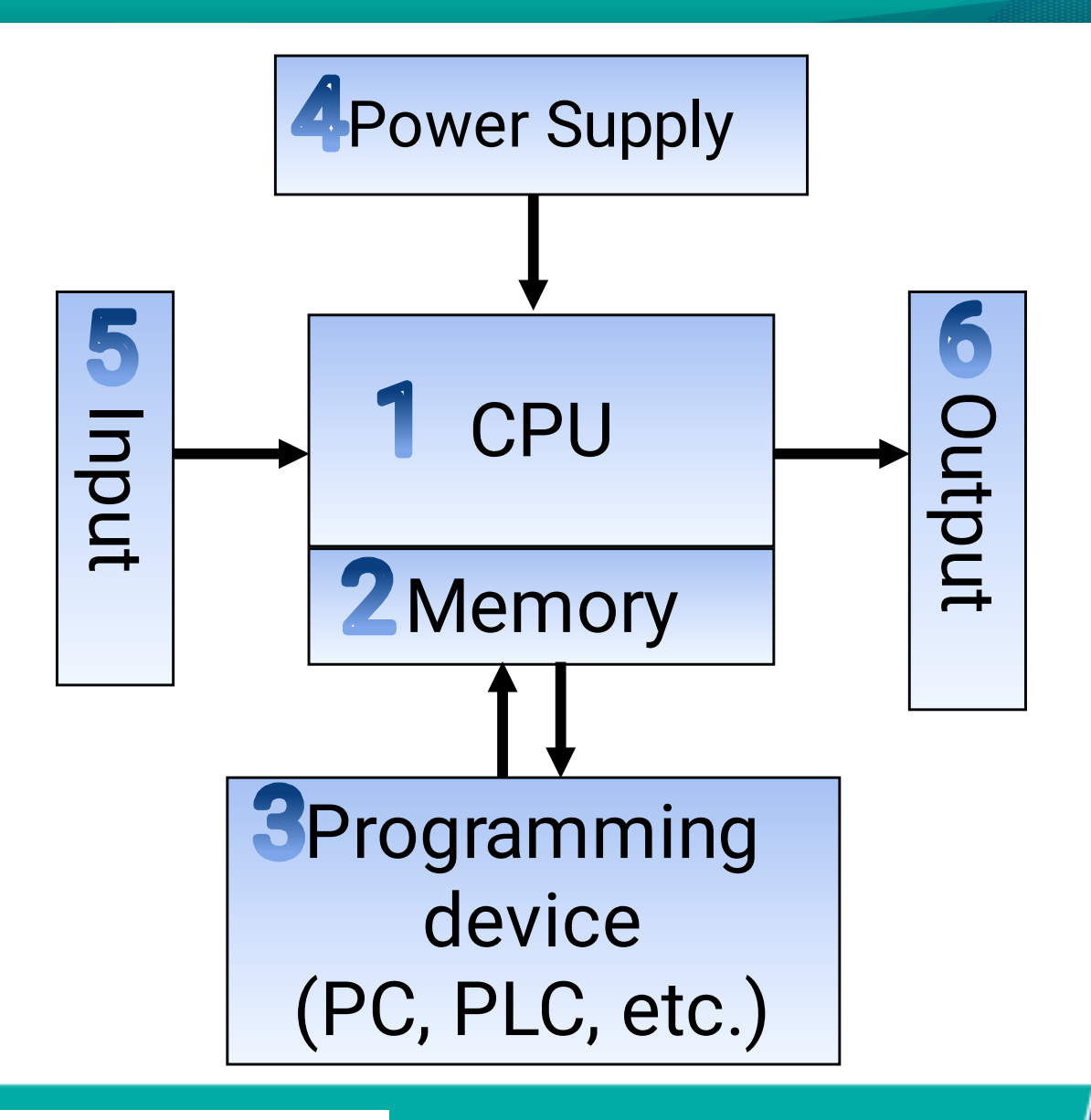

## CPU (central processing unit)

- Contains one or more microprocessors brain for PLC
- Same type of microprocessor in microcomputer -except PLC microprocessor accommodate ladder logic instead of other languages
- Functions executes the tasks, manages memory, monitors input, evaluate logic (ladder diagram) & turn on appropriate output.

# Memory (1)

- **EX ROM** 
	- Operating System (OS) is burnt into ROM by manufacturer
	- Contains OS control function (software..e.g. Windows in PC)
	- Nonvolatile memory-when the electricity shut off, the memory is retained
	- Users cannot change ROM

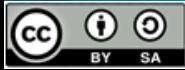

# Memory (2)

## **RAM**

(cc)

- User memory
- User can read or write program to RAM
- Volatile when electricity shut off, the data in memory lost
- Use battery to avoid 'memory loss'

# Programming Device

- Device that are used to write the program and trouble shoot the PLC
- Example
	- PC, handheld programmers, microcomputers

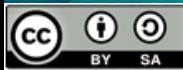

## Power Supply

- To supply power for CPU
- Most PLCs operate on 115 V AC

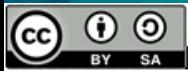

## Input Section

- Performs 2 tasks taking input from outside world & protecting CPU from outside world
- Convert real-world logic (eg. 250 V AC input module) to require logic level by CPU (eg. Low-level DC signal for CPU)
- Input devices switches, sensors, etc.

# Output Section

- Provide connection to real-world output
- Eg. motor starters, lights, coils, valves etc.

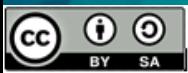

## Summary

• In this lesson, we have learn the basic components and function of programmable logic controller

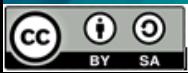